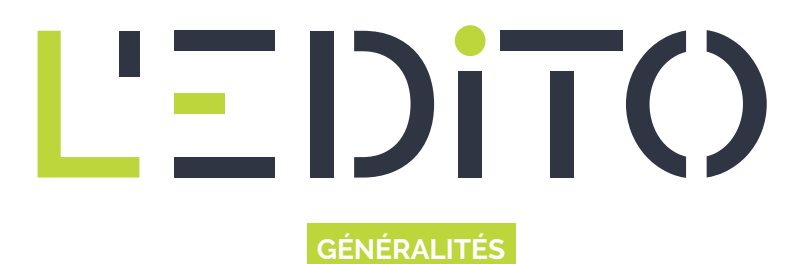

# **L'ARBORESCENCE : DES FICHIERS ET DES DOSSIERS**

D'une manière simplifiée, un ordinateur est virtuellement composé de fichiers et de dossiers (appelés aussi répertoires). Les fichiers peuvent s'apparenter à des documents et les dossiers à des casiers de rangement. Mais comment fonctionne toute cette logique d'organisation ?

## **Objectifs de l'article**

Dans cet article, l'idée générale est de vous familiariser avec l'utilisation des répertoires (ou dossiers), et des fichiers informatiques. Vous allez pouvoir découvrir le vocabulaire qui leur est dédié et mieux comprendre quelles sont les bonnes pratiques à assimiler pour classer, grouper et retrouver tous vos documents.

## **Principe général**

Un dossier peut contenir un ou plusieurs fichiers, et peut également contenir un ou plusieurs dossiers, on parlera alors de sous-dossiers. En revanche un fichier ne peut pas contenir de dossiers (Exception faite de certains types de fichiers qui seront évoqués en détail dans un article dédié).

Cette logique informatique est assez basique, mais elle peut devenir très vite complexe, dès que les dossiers commencent à s'imbriquer les uns dans les autres à plusieurs niveaux. On parlera alors d'**arborescence**. L'arborescence, peut être comparée à un arbre généalogique, elle répond exactement à la même logique...

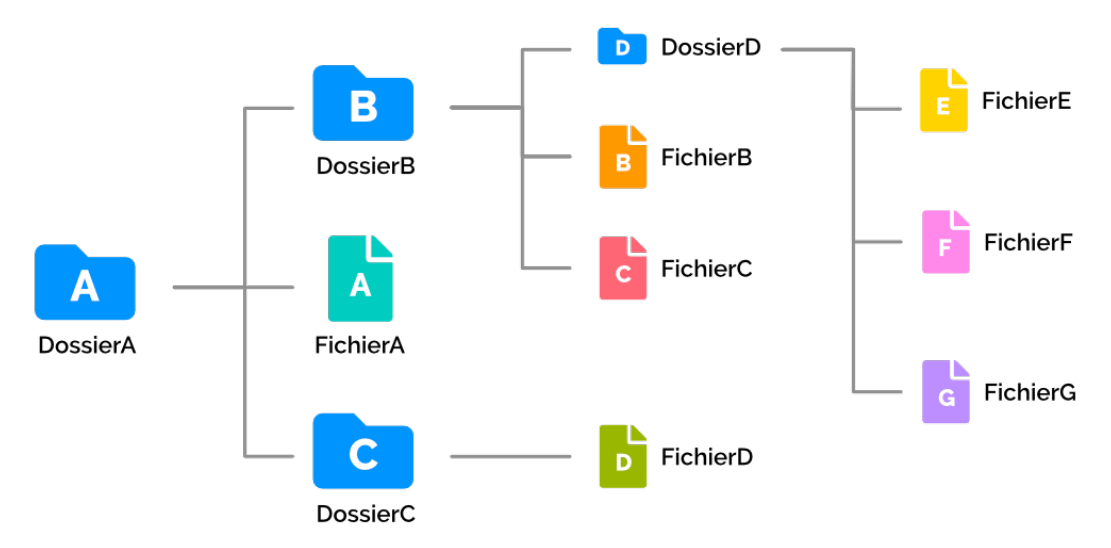

### **Arborescence composée de fichiers et de dossiers**

Dans l'exemple ci-dessus :

- Le dossier A est appelé **dossier racine** car il est à la source de tout un ensemble de dossiers et fichiers.
- Les dossiers B et C ainsi que le fichier A sont appelés **enfants du dossier A**
- Le dossier A est appelé **dossier parent** des dossiers B, C et du fichier A.

#### *www.ledito.me - L'arborescence : des fichiers et des dossiers* WWW.Ledito.me - L'arborescence : des fichiers et des dossiers<br>Reproduction interdite sans autorisation - Tous droits réservés © 2024 1000 de la comme de la comme de la comme

- Tous les fichiers sont considérés comme des **enfants du dossier A**.
- Le dossier D est à la fois **enfant du dossier B** mais aussi du dossier A, car son **parent** (dossier B) est **enfant** de A.
- Le dossier A contient les sous-dossiers B et C ainsi qu'un fichier.

Dans le jargon informatique, on ne parle pas spécialement de grands-parents, d'arrière grands-parents, de petits enfants ou d'arrière petits enfants, de frères et sœurs ou de cousin(e)s, on se contente uniquement de parler de parents et d'enfants.

On dira ainsi que :

Les fichiers E, F, G sont **enfants du dossier D** qui lui même est **enfant du dossier B** qui est **enfant du dossier A**. En d'autres termes, les fichiers E, F, G sont enfants des dossiers D, B, et A à différents niveaux.

On emploiera néanmoins le terme sous-dossier pour parler de dossiers qui sont enfants d'autres dossiers. Pour résumé, tout dossier peut être à la fois **parent** et **enfant** en revanche les fichiers peuvent uniquement être des **enfants** de dossiers et/ou de sous-dossiers.

Sur un ordinateur il faut considérer que tout support de stockage connecté à la machine (Disque dur, Clé USB, carte SD, ...), est un **répertoire racine** qui contient un ensemble de fichiers et de dossiers. Ainsi, l'exemple ci-dessus pourrait très bien indiquer le contenu d'un **support de stockage**.

## **Les Chemins**

Les chemins sont la traduction écrite de l'arborescence, permettant ainsi de connaître l'endroit précis où se situent les fichiers ou dossiers contenus dans un support de stockage. Les chemins reprennent les noms des dossiers et des fichiers en suivant chronologiquement l'arborescence en les séparant par des slashs « / »

Par exemple : Le chemin d'accès au contenu du dossier D est : *DossierA/DossierB/DossierD* Le chemin d'accès au fichier A est : *DossierA/FichierA*

Les chemins permettent notamment de pouvoir manipuler les fichiers et dossiers dans des systèmes d'exploitation hors interface graphique, ils répondent à des logiques employées dans la programmation des applications. Les chemins peuvent parfois être indiqués aux utilisateurs dans certaines applications au moment de l'enregistrement ou de l'ouverture de documents. Cependant ils sont aujourd'hui de moins en moins visibles. Pour autant on les retrouve à travers les URLs de Sites Internet.

## **L'arborescence, un quotidien pour les utilisateurs**

La compréhension du principe d'arborescence informatique est très importante pour chaque utilisateur d'outils numériques, car elle permet à tout un chacun de ne pas perdre ses documents, et de s'assurer de les avoir toujours bien enregistrés dans un emplacement qui leur est dédié.

Bon nombre d'utilisateurs novices ont tendance à ne plus savoir ce qu'ils ont fait de tel ou tel document, qu'ils ont passé parfois plusieurs heures à créer, c'est pourquoi il est primordial que chaque utilisateur puisse configurer un espace de travail qui lui convient.

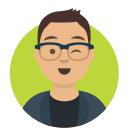

Qwentin Publié le 24 novembre 2020 Mis à jour le 16 février 2021

Article disponible en ligne à l'adresse :

https:// www.ledito.me/l-arborescence-des-fichiers-et-des-dossiers